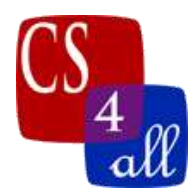

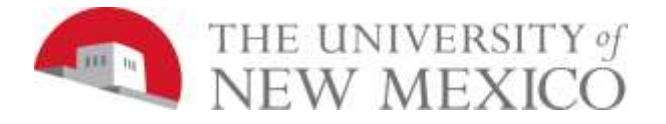

# CS108L Computer Science for All Module 8: Recursion and the Fractal Tree

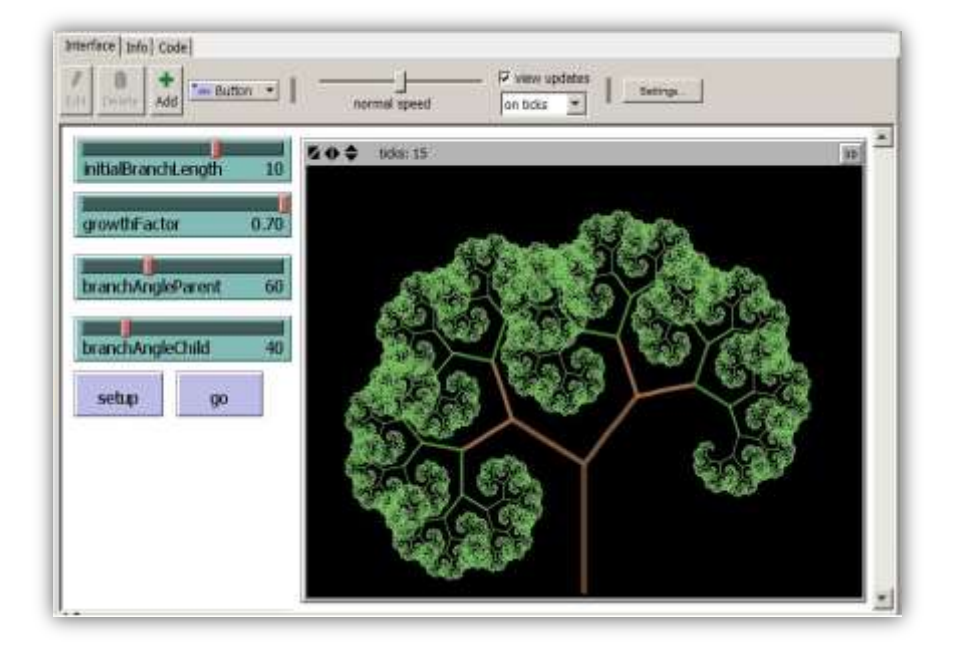

## Model Overview:

The goal for this model is to create a **recursive program**that draws a tree- like **fractalpattern**. We define a recursive program as one that contains a procedure that calls itself! Recursion is a powerful concept that frequently stretches our brains! For more details on recursion, see this week's videos

### Setup:

- Create the following buttons: Setup and Go
- Create the following sliders: initialBranchLength growthFactor branchAngleParent branchAngleChild branchThickness
- In Settings, set the location of origin to edge and bottom.
- Set the following coordinates:  $min-pxcor = -23$ 
	- max-pxcor  $= 23$
	- max-pycor  $= 33$

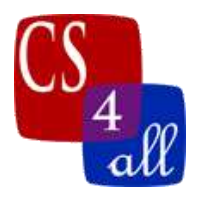

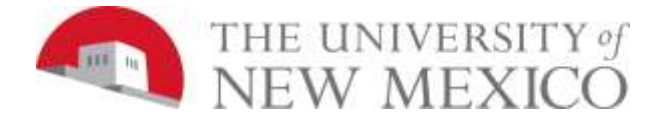

## The Basic Structure:

- For this module you will need a minimum of three procedures: Setup, Go, and Grow.
- Structure your Grow procedure in a recursive manner.
- Move your turtle a certain distance and "hatch" a new turtle with its heading set to branchAngleChild to grow your tree.
- Create a global variable that keeps track of the branch thickness of your fractal tree. This value should decrease with every call to the recursion.

#### **The overall approach to creating this model:**

- 1) Build the basic model that creates a simple branching tree
- 2) Add changing the branch angle of the parent
- 3) Add in changing the branch thickness
- 4) Change the branch color
- 5) Change the branch thickness

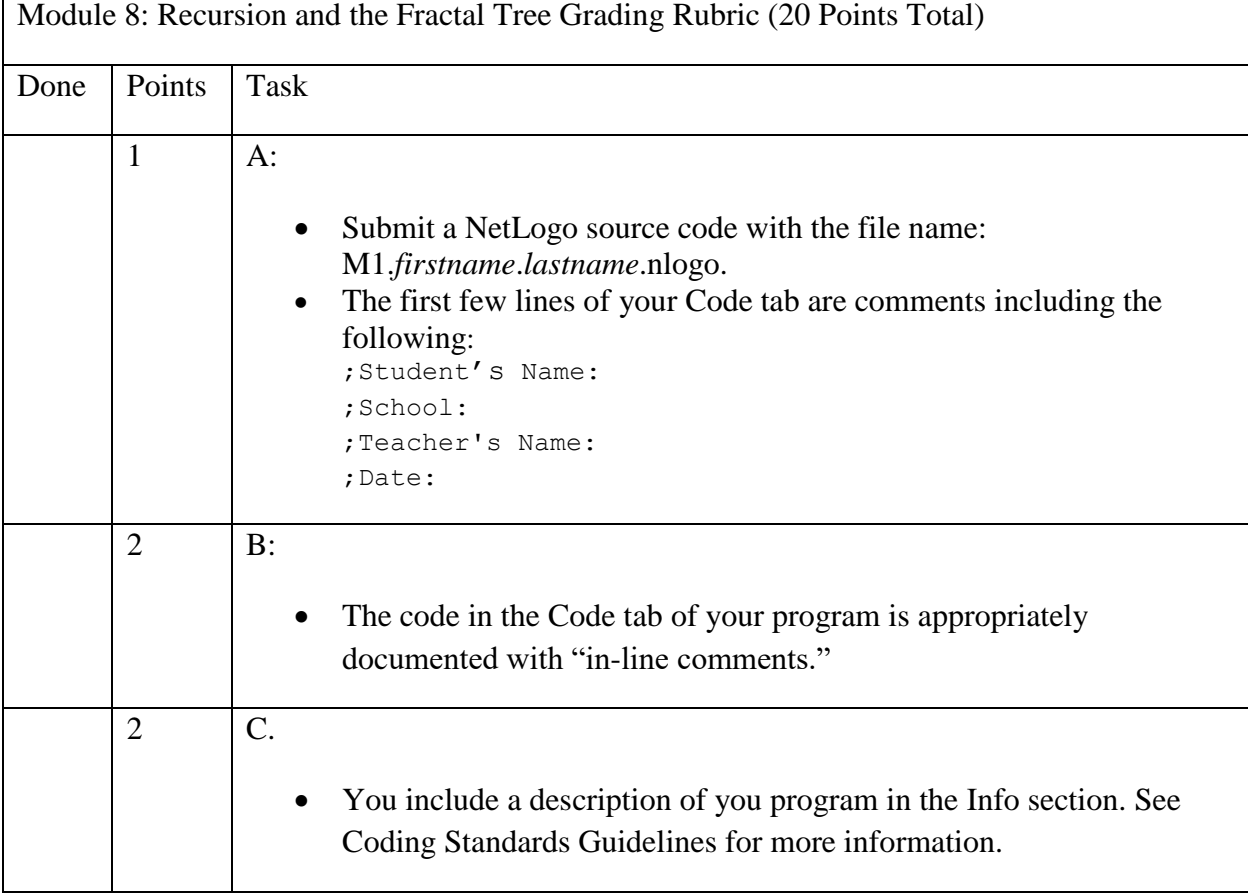

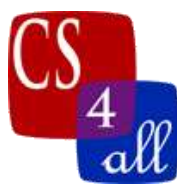

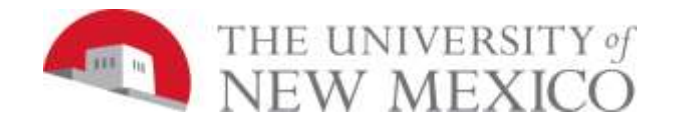

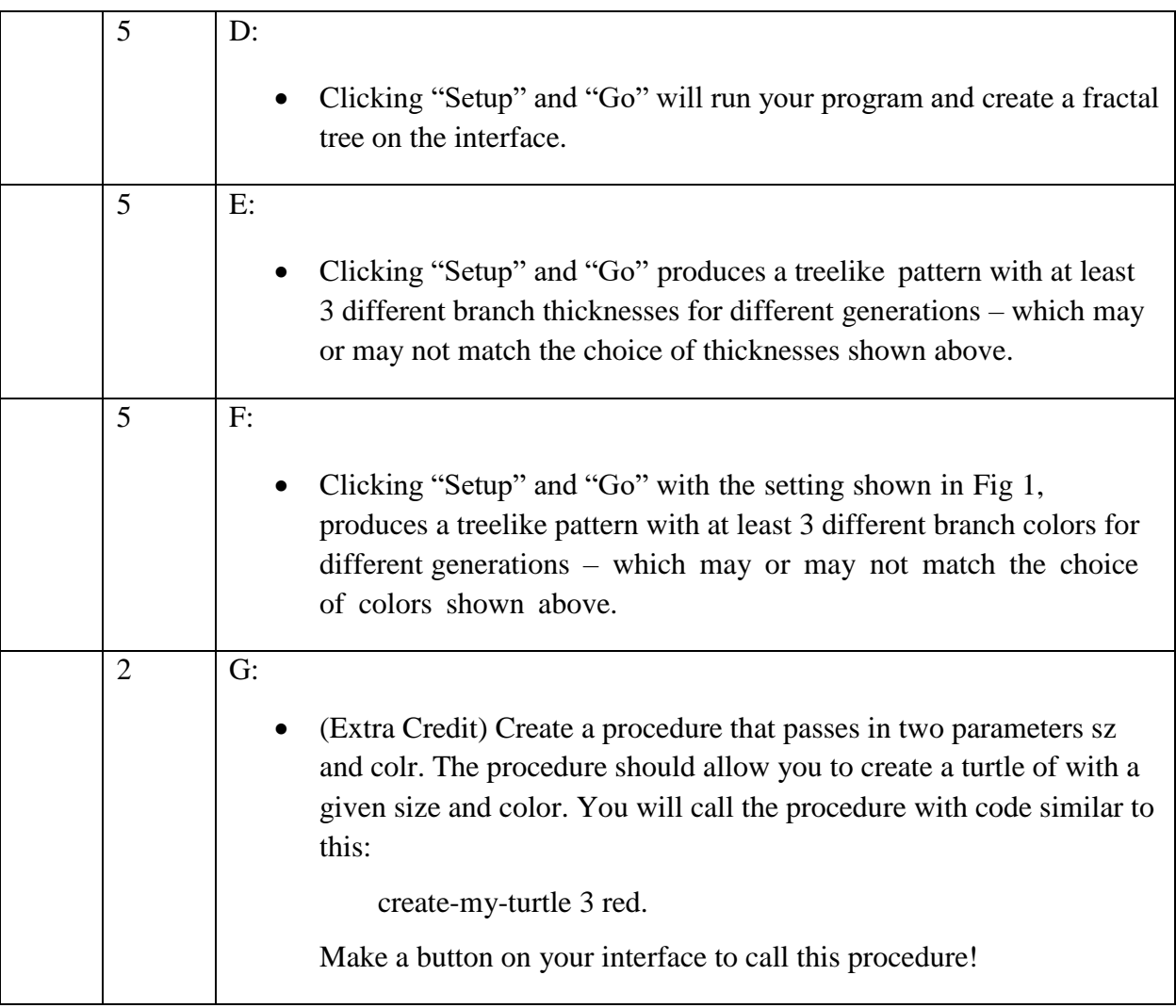